## **Ενημέρωση αλλαγών στο ΟΠΣ ΕΣΠΑ**

Εγκατάσταση στην Παραγωγή: 22/11/2012

## **Δελτίο Καταχώρισης Διορθώσεων**

Για την απλούστευση της χρήσης του ΔΚΔ, στην καρτέλα των συσχετισμών καταργείται η λειτουργία της Επιβεβαίωσης, οπότε δεν εμφανίζονται τα σχετικά κουμπιά (Επιβεβαίωση όλων/Ακύρωση όλων) και τα σχετικά check box δεξιά από κάθε συσχετισμό.

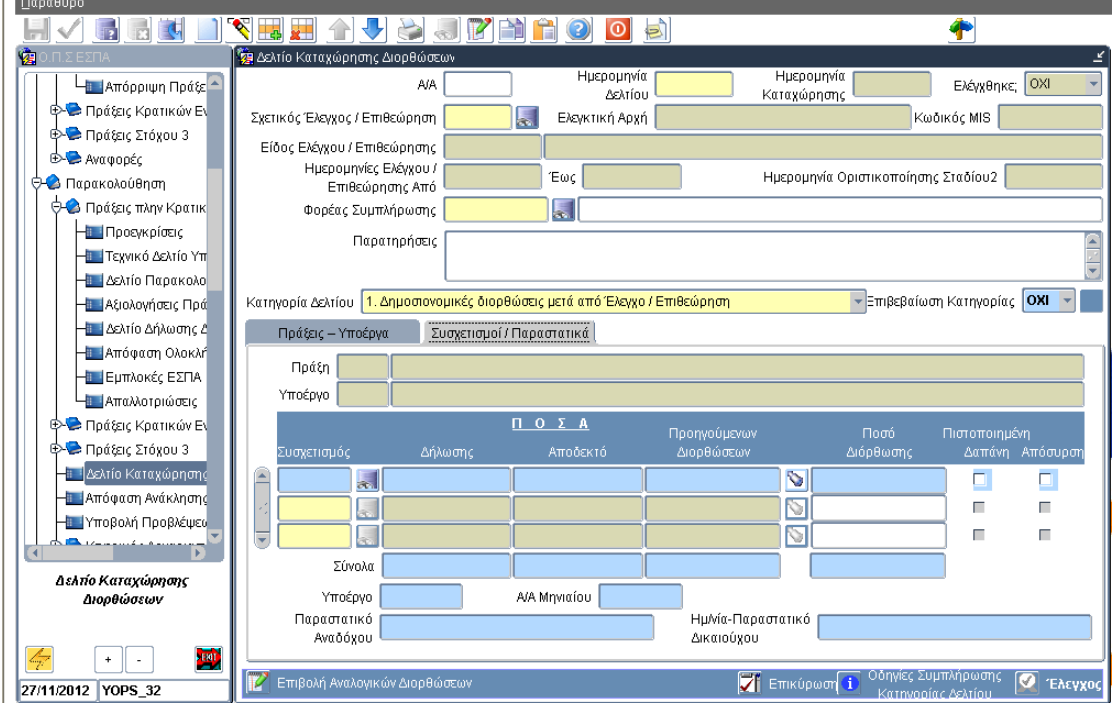